# *ECE 3401 Lecture 7*

# *Concurrent Statements &*

*Sequential Statements (Process)*

# **Concurrent Statements**

 VHDL provides four different types of concurrent statements namely:

- Signal Assignment Statement
	- Simple Assignment Statement
	- Selected Assignment Statement
	- Conditional Assignment Statement
- Component Instantiation Statement
- Generate Statement
- Assert Statement

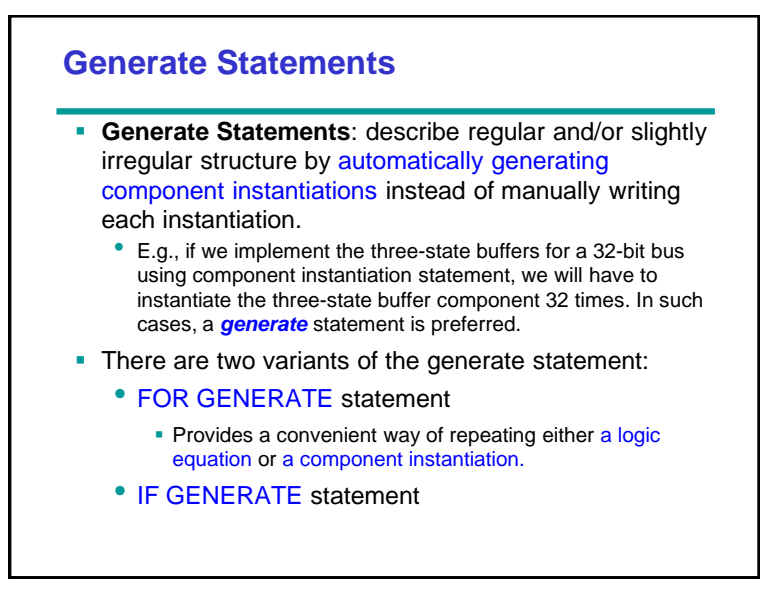

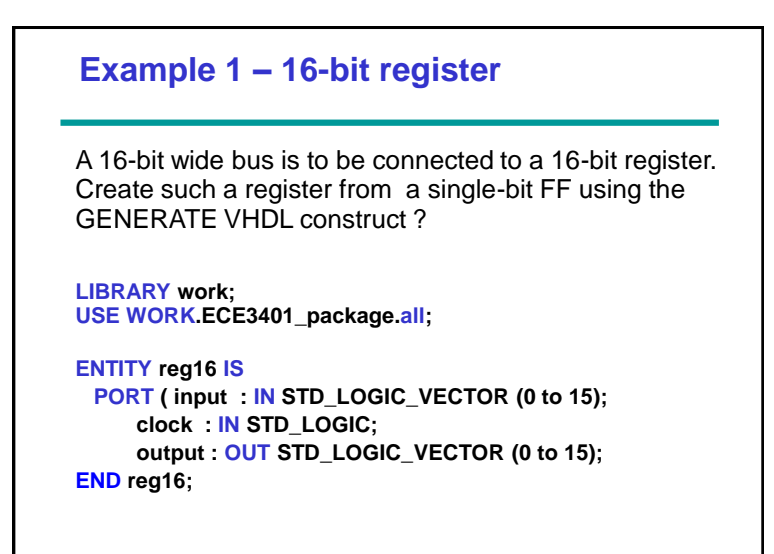

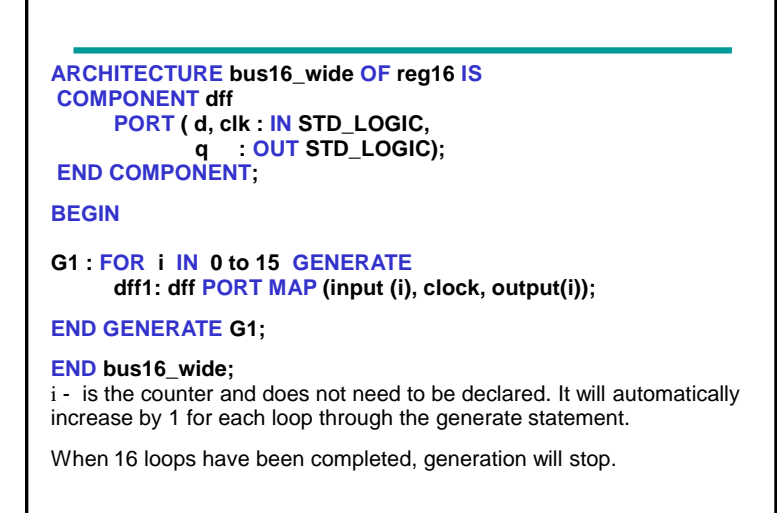

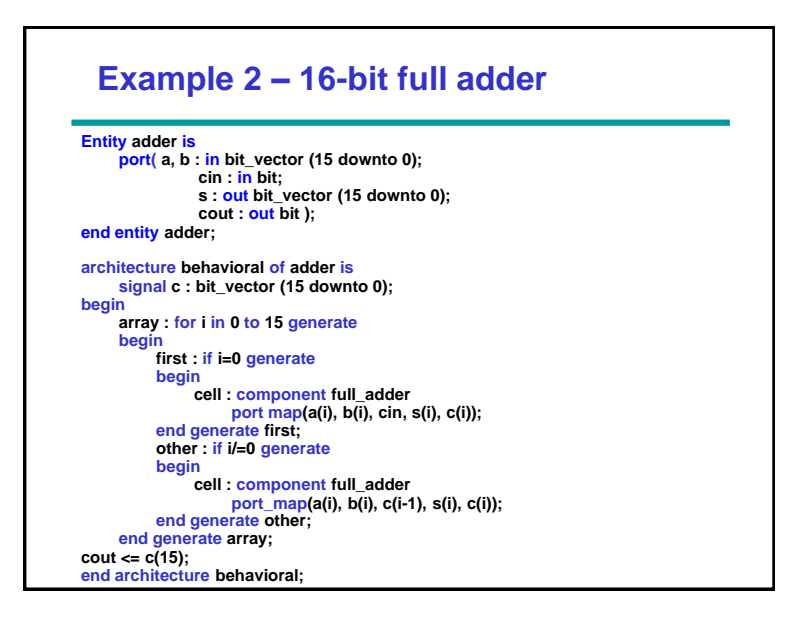

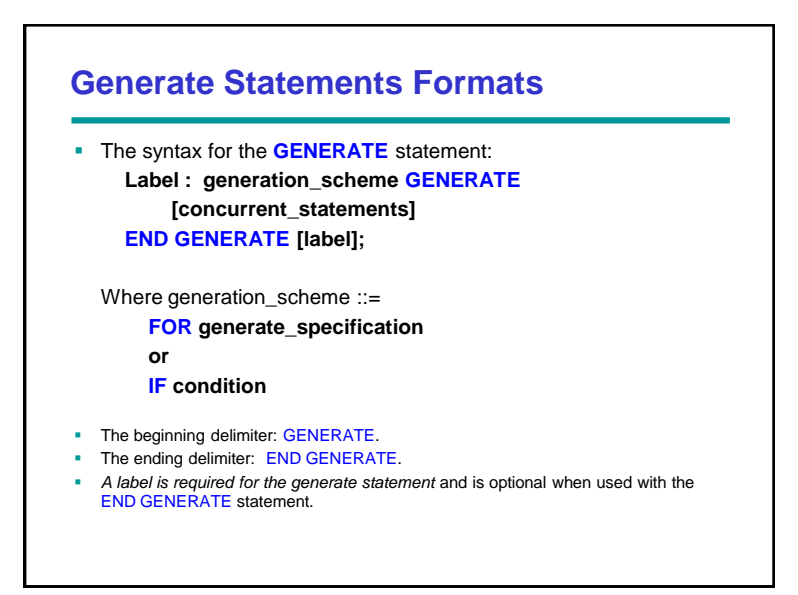

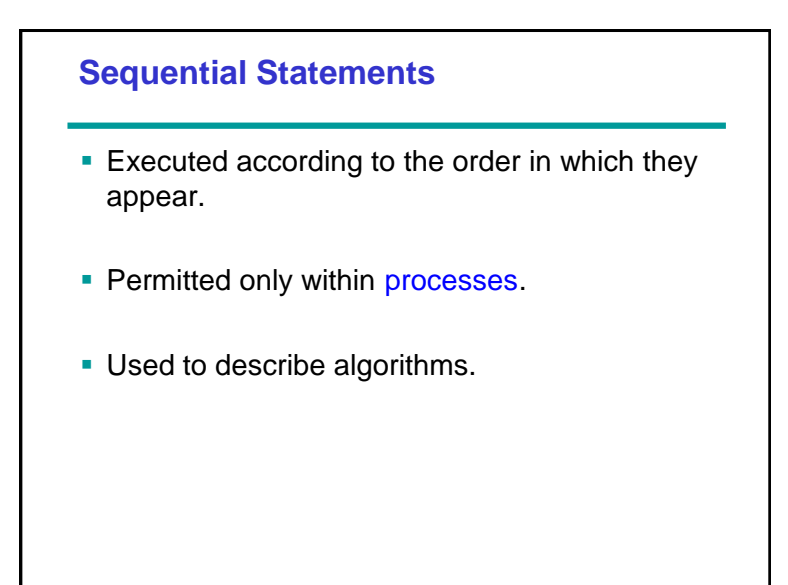

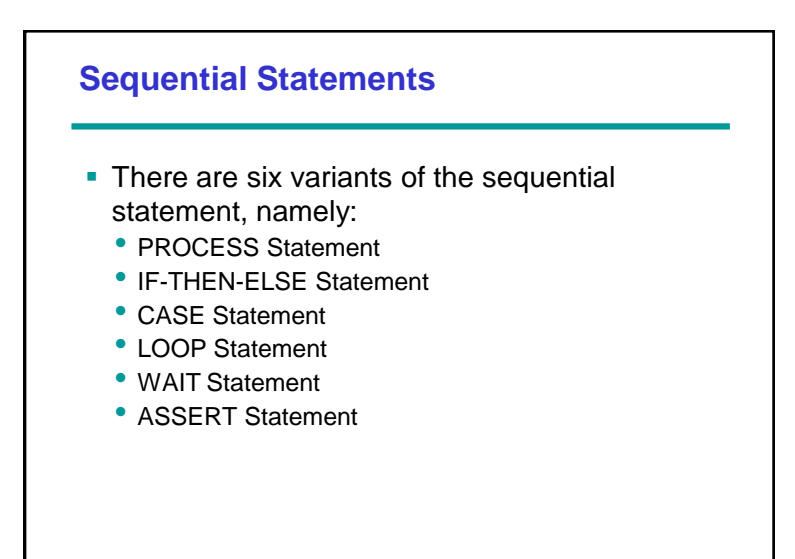

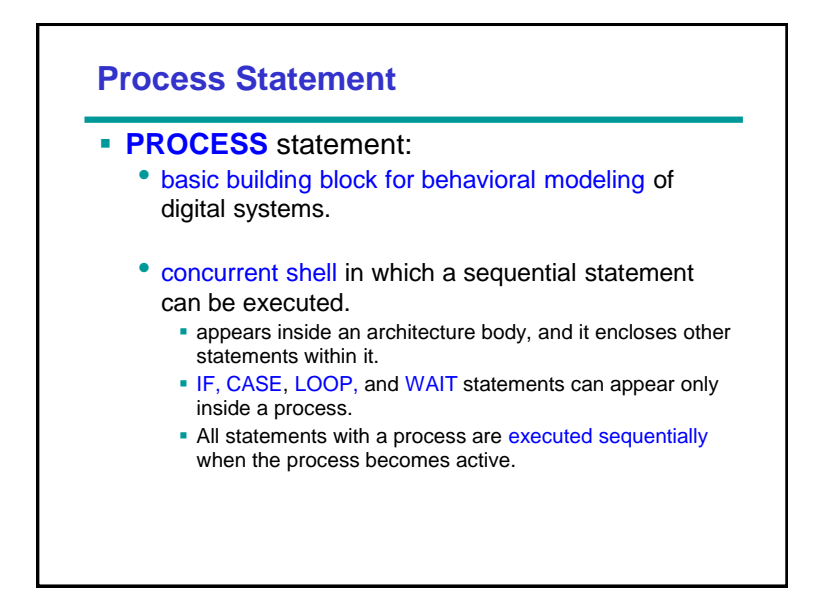

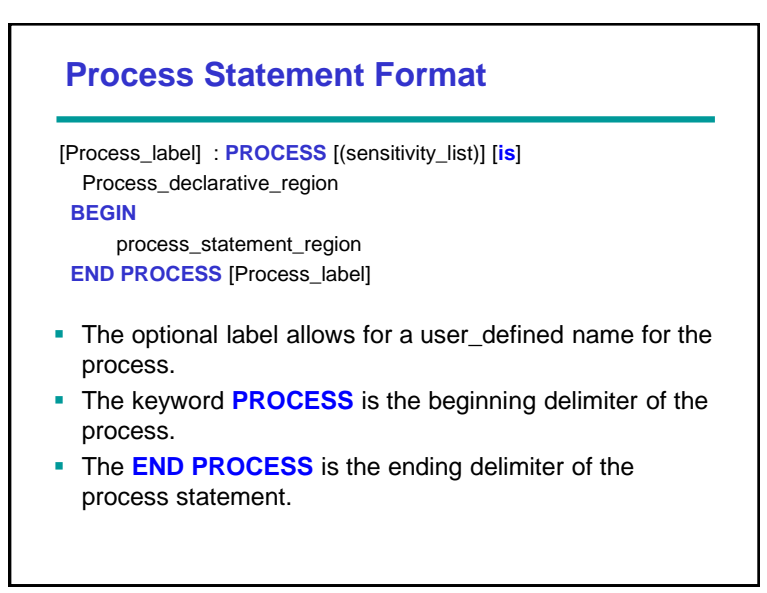

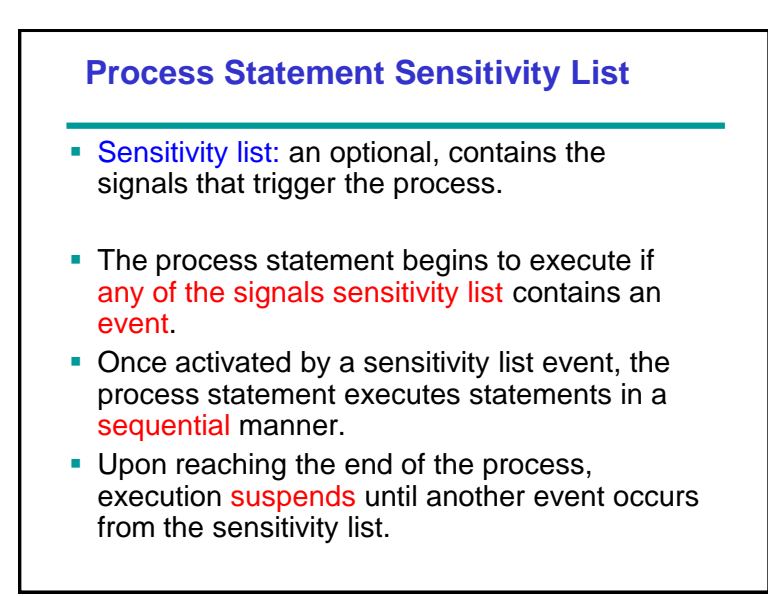

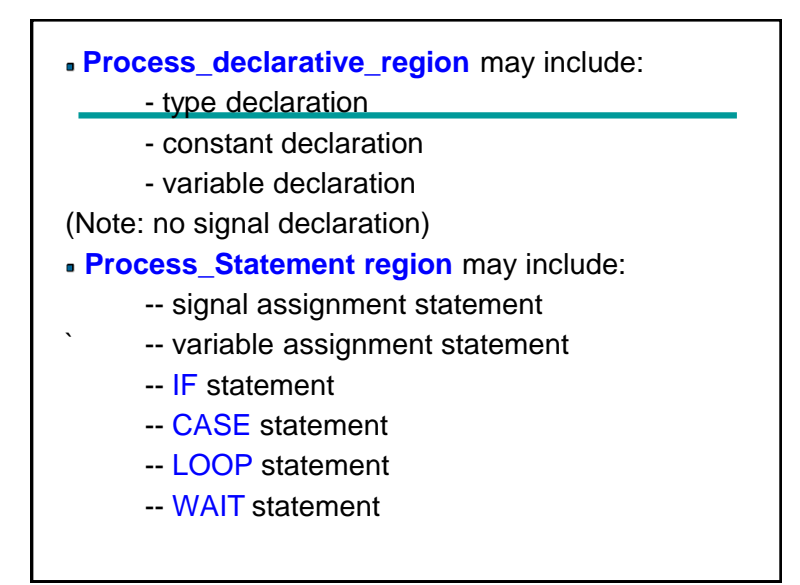

### **Example**

do\_nothing : **PROCESS**

**BEGIN**

**END PROCESS** do\_nothing;

The above example is a process statement that uses the label do\_nothing.

### **Example**

**PROCESS** (clock)

### **BEGIN**

-- toggles clock every 50ns

Clock **<= not** clock **after** 50 ns;

**END PROCESS**;

- **This process is sensitive to the signal "clock".** 
	- When an event occurs on clock, the process will execute.

. Within the process\_statement\_region of the process is a simple signal assignment statement. This statement inverts the value of clock after 50 ns.

**Basically this process toggles clock every 50 ns.** 

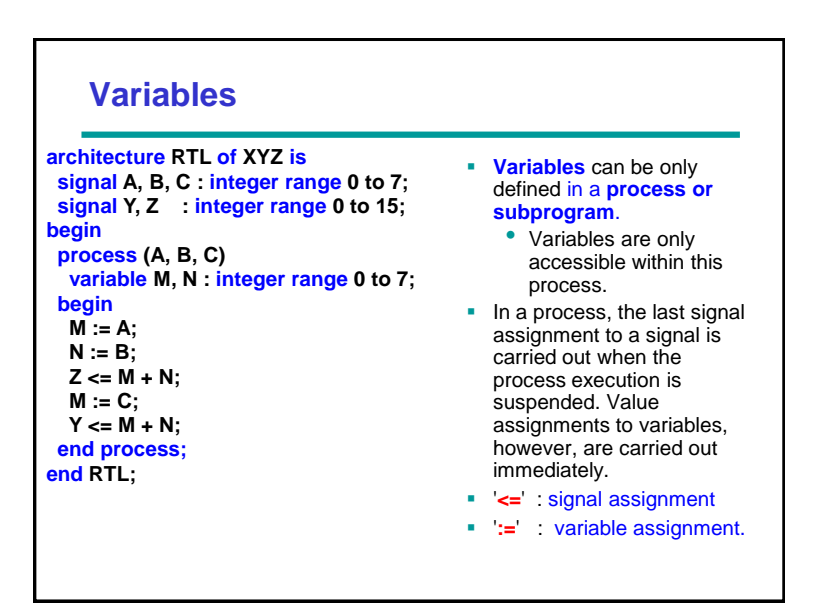

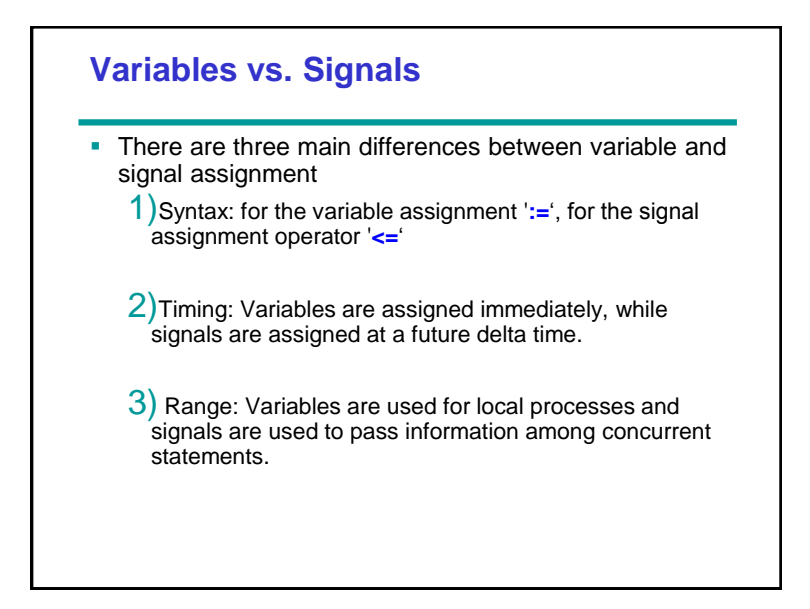

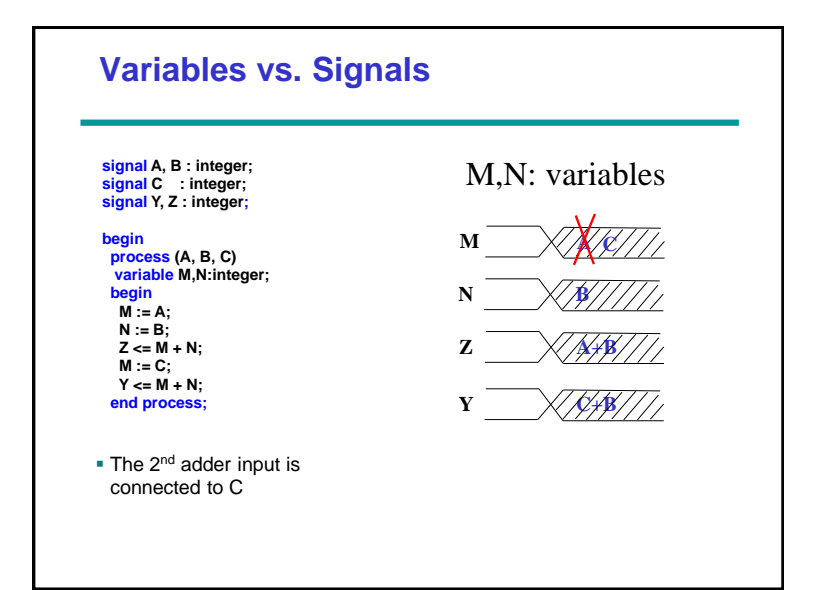

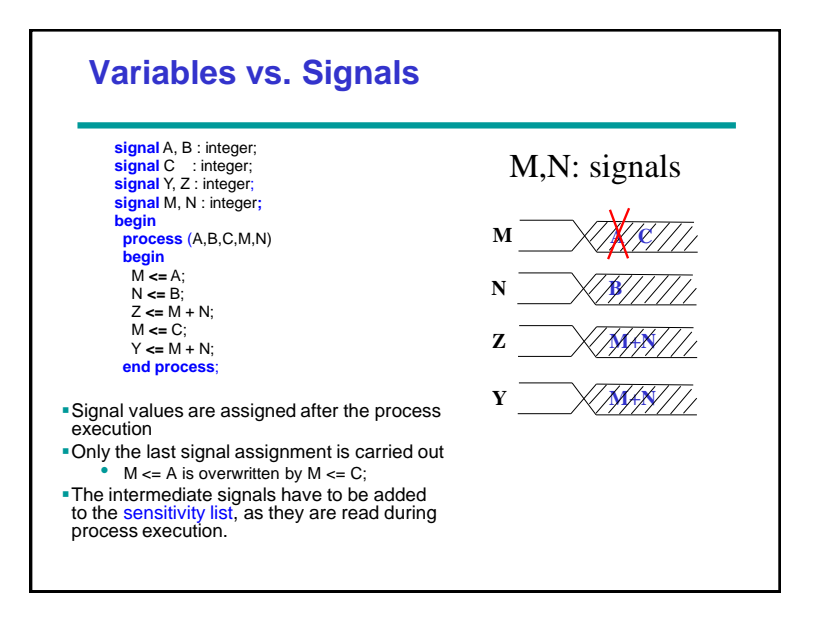

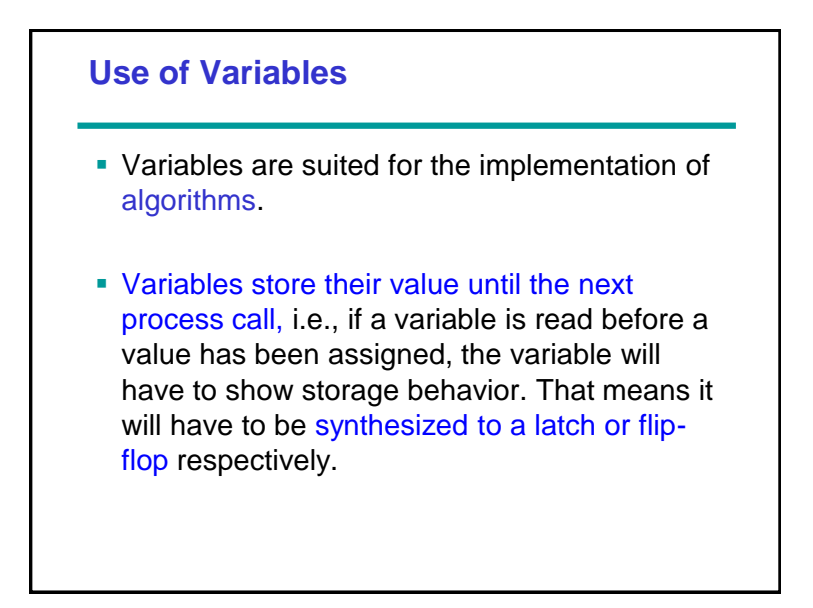

# **Variables: Example**

#### **Parity Calculation;**

 **entity PARITY is port (DATA: in bit\_vector (3 downto 0); ODD : out bit);**

 **end PARITY;**

### **architecture RTL of PARITY is**

 **begin process (DATA) variable TMP : bit; begin**

 **TMP := "0";**

#### **for I in DATA"low to DATA"high loop TMP := TMP xor DATA(I);**

 **end loop; ODD <= TMP; end process; end RTL;**

- **While a scalar signal can** always be associated with a wire, this is not valid for variables.
- In the example, FOR LOOP is executed four times. Each time the variable TMP describes a different line of the resulting hardware. The different lines are the outputs of the corresponding XOR gates.

## **1. IF Statement**

#### **if CONDITION then -- sequential statements end if;**

### **if CONDITION then**

 **-- sequential statements else**

 **-- sequential statements end if;**

### **if CONDITION then -- sequential statements**

**elsif CONDITION then -- sequential statements**

#### **· · ·**

**else**

 **-- sequential statements end if;** 

- Condition is a boolean expression
- Optional elsif sequence
	- Conditions may overlap
	- priority
- Optional else path
	- executed, if all conditions evaluate to false

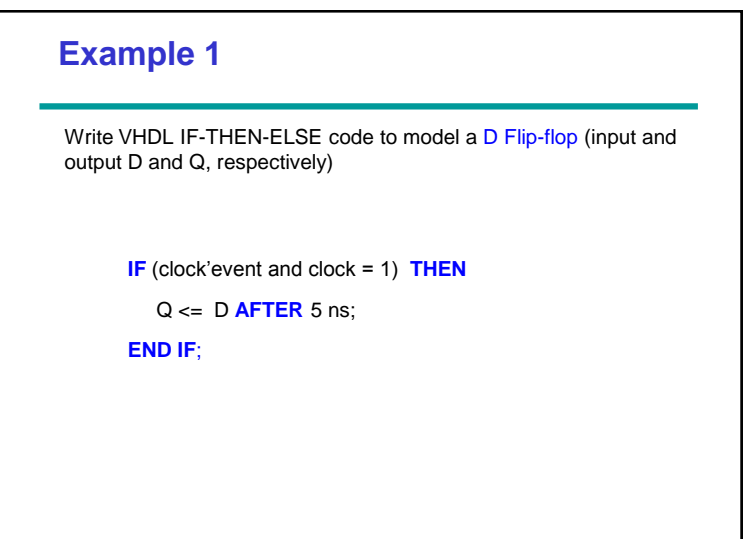

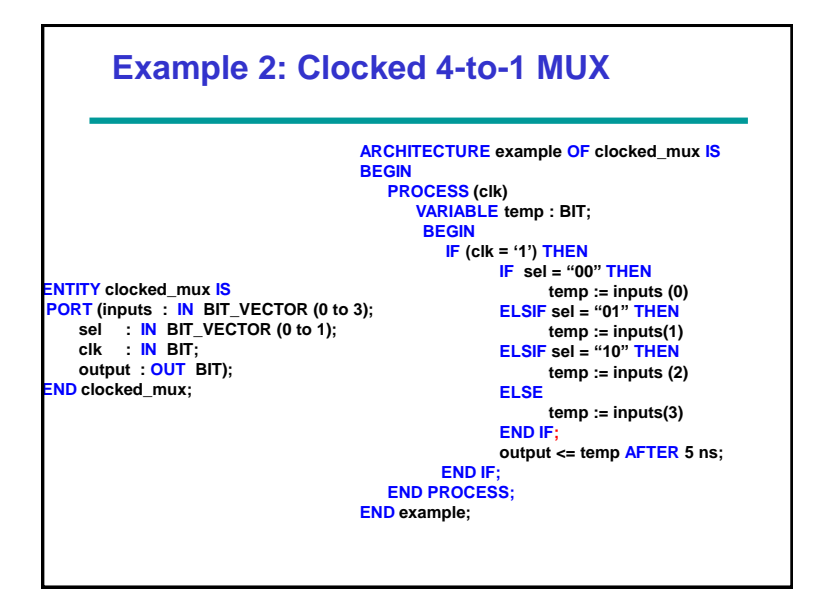

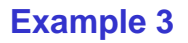

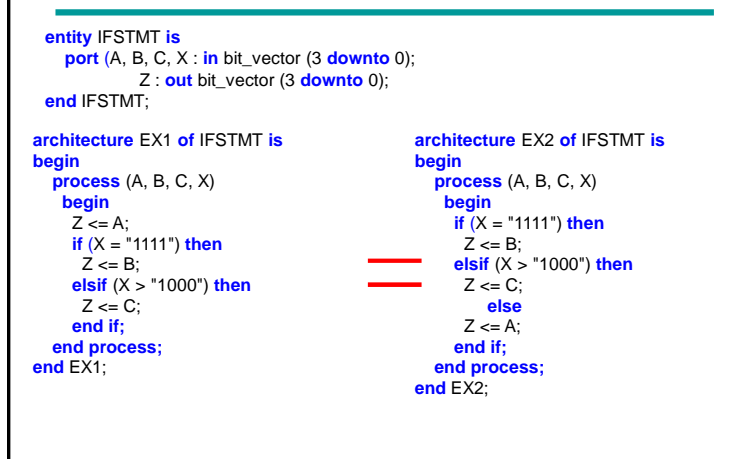

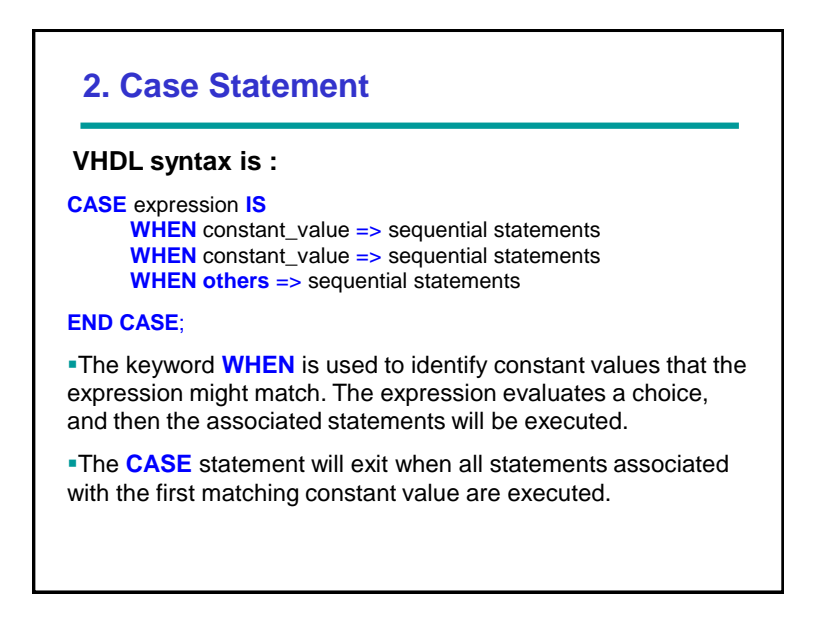

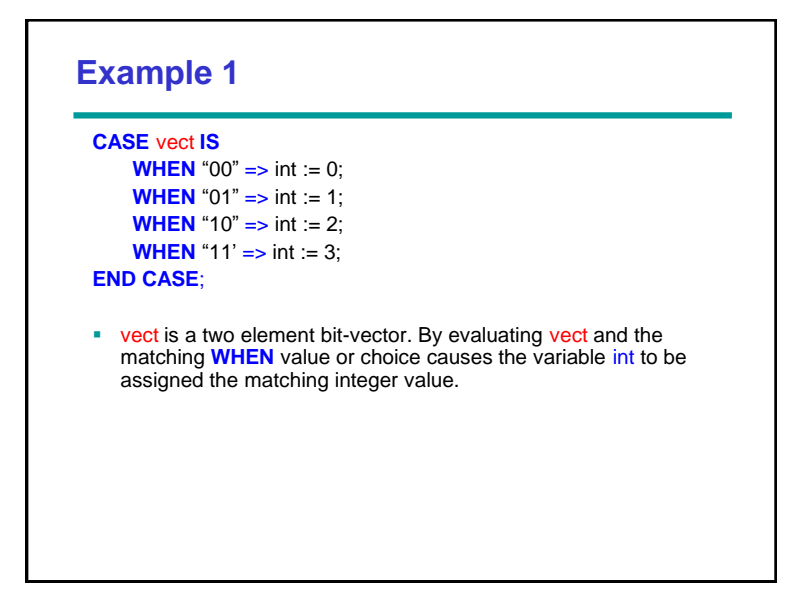

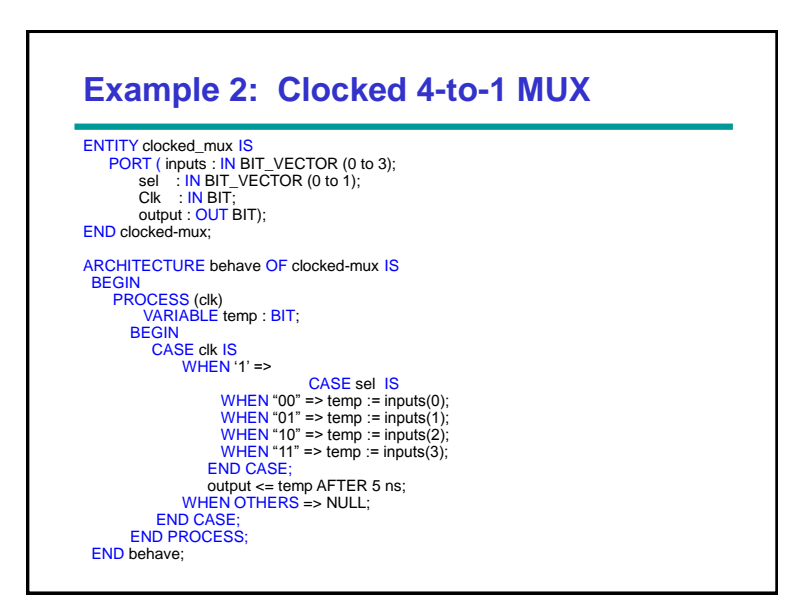

# **Example 3**

```
entity CASE_STATEMENT is
    port (A, B, C, X : in integer range 0 to 15;
          Z : out integer range 0 to 15;
end CASE_STATEMENT;
architecture EXAMPLE of CASE_STATEMENT is
begin
  process (A, B, C, X)
   begin
   case X is
    when 0 \RightarrowZ \leq A;
    when 7 | 9 =>
         Z \leq B;
    when 1 to 5 =Z \leq C;
     when others =>
          Z \le 0;
   end case; 
 end process;
end EXAMPLE;
```